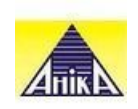

Тернополь, Митрополита Шептицкого, 1А (068) 514 18 98 [facebook.com](https://top20.ua/ru/goto_soc?id=1960¶m=fb)

## СМОТРИТЕ ТАКЖЕ:

аудит [финансовой](https://top20.ua/ru/tr/biznes-uslugi/konsultatsiya.html) отчетности, [консультация](https://top20.ua/ru/tr/biznes-uslugi/zaschita.html) юриста, [страхование](https://top20.ua/ru/tr/biznes-uslugi/strahovanie.html) имущества, [рекламное](https://top20.ua/ru/tr/biznes-uslugi/reklamnyie-izdatelskie-informatsionnyie-uslugi.html) агентство, реестр [нотариусов,](https://top20.ua/ru/tr/biznes-uslugi/oformlenie-dokumentatsii.html) консалтинговые компании, [кредитный](https://top20.ua/ru/tr/biznes-uslugi/bankovskie-uslugi.html) союз, поиск [работы,](https://top20.ua/ru/tr/biznes-uslugi/kadrovyie-agenstva.html) [разработка](https://top20.ua/ru/tr/biznes-uslugi/razrabotka-saytov.html) сайтов, [криптовалютные](https://top20.ua/ru/tr/biznes-uslugi/konsaltingovyie-uslugi.html) биржи, услуги [детектива,](https://top20.ua/ru/tr/biznes-uslugi/detektivnyie-agentstva.html) услуги [ломбарда,](https://top20.ua/ru/tr/biznes-uslugi/lombardyi.html) брокерские услуги, [апостиль,](https://top20.ua/ru/tr/biznes-uslugi/tsentryi-perevodov.html) агентство [переводов,](https://top20.ua/ru/tr/biznes-uslugi/tsentryi-perevodov.html) студия [звукозаписи,](https://top20.ua/ru/tr/biznes-uslugi/studii-zvukozapisi.html) [оформление](https://top20.ua/ru/tr/biznes-uslugi/rabota-za-granitsey/) визы , цены на [недвижимость,](https://top20.ua/ru/tr/tag/pokupka-nedvizhimosti.html) продажа [недвижимости,](https://top20.ua/ru/tr/tag/prodazha-nedvizhimosti.html) [риелтор,](https://top20.ua/ru/tr/tag/rieltor.html) [страхование](https://top20.ua/ru/tr/tag/strahovanie-nedvizhimosti.html) имущества, экспертная оценка [недвижимости](https://top20.ua/ru/tr/tag/ekspertnaya-otsenka-nedvizhimosti.html)

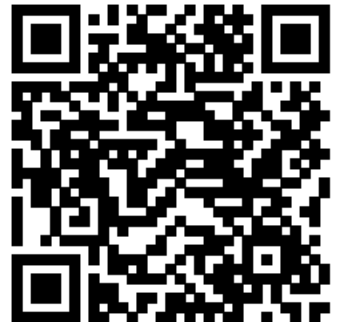

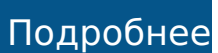

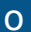